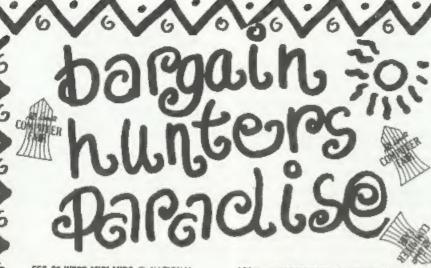

FEB 23 WEST MIDIANDS () NATIONAL MOTORCYCLE MUSEUM, J6, M42.
MARCH 8 SCOTLAND () CITY HALL, CANDLERIGGS, GLASGOW.
14 LONDON () HORTICULTURAL HALL, GREYCOAT STREET,

WESTMINSTER.

15 WEST O BRUNEL CENTRE,
TEMPLE MEADS, BRISTOL

21 EAST MIDLANDS O DONINGTON PARK, MI, J24.

22 NORTH O UNIVERSITY SPORTS
CENTRE, CALVERLEY STREET, LEEDS.

APRIL 12 NORTH EAST () NORTHUMBRIA
CENTRE, WASHINGTON, A194 (M),
26 WEST MIDLANDS () NATIONAL
MOTORCYLCE MUSEUM, J6, M42.
MAY 15 LONGON () HORTICULTURAL HALL,
ER GREYCOAT STREET, WESTMINSTER.
17 WEST () BRUNEL CENTRE, TEMPLE

JUNE 7 SEDILAND () CITY HALL, CANDLERIGGS, GLASGOW, 14 NORTH WEST () HAYDOCK PARK,

MEADS, BRISTOL

J23, M6

Admission C4. Stands from only £60.00. All Fairs 10 am - 4 pm Ample Car Parking at all venues.

Sole Agents for advance, no queue tickets and stand sales: JOHN RIDING. TEL-0225-868100 FAX-0225-868200

The All Formats Computer Fair is owned & organised by Bruce Everiss.

արվարում անարարդության արդրան կոնսարդի հերորսիկությեն հայասի

# NEWSLINE 0891-299-389

Proprietor, Jaqueline Wright, PO Box 54, South West, Manchester, M15 4LS CALLS CHARGED AT 34p PER MIN CHEAP RATE & 48p ALL OTHER TIMES.

🗖 մ , լամային արդիկանի ային վերել գունաի լերկանան անկանում (այի չիային), 🧸

6,6,6,6,6,6,6,6,6

Vol.5 - Nº 7.

March 1992.

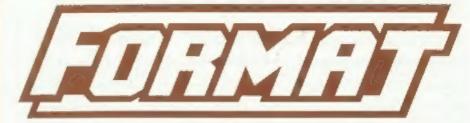

# FOR SPECTRUM AND SAM USERS

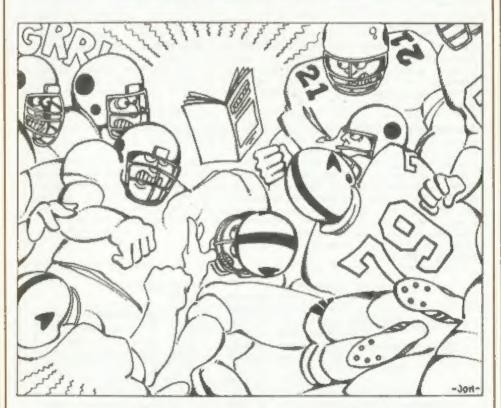

The Magazine Worth Fighting Over.

ISSN 0963-8598.

£1.25 [UK R.R.P.]

# SO SOTTWATE

# 11/1/1857 /11/-11/19 /19-3

UNIDOS Version 2 of the incredible new DOS from Steve Warr for the PLUS D and DISCIPLE. Same DOS file for both systems. Random files. Sub directories. Hundreds of files on one disk. Hidden files. Protected files. Copy files of any screen versatile length. Incredibly routines. Error trapping Many more features. Compatable with all Spectrumss. Over 20 programs now included on the disk. \* +2A/+3 restricted to 46K mode.

SPECFILE: Now a Spectrum data filing program that never gets out of date. Specfile+ holds a massive 28K of data and by using data compression makes it seem like much more. Very fast CASE selective and complex searches. Designed to be added to so it grows as you do. This program is a must have for any one with data to hold,

SPECMAKER The simplest Spectrum emulater for your SAMA 1000s of 48K programs work without the need for any conversion. Most other programs need only minor changes. All the extre SAM keus work in Spectrum mode. Uses SAM's parallel printer port and up to 360K of SAM memory as a RAMDISK, PLUS D and all OPUS diskse can be loaded on your PC.AT. Use PC-Suite to copy Sam into SPECMAKER and saved to SAM disk. Can new | data files to PC disk and print them on a convert files between Messenger & SPECMAKER high quality laser printer, Many more usec. format and so save an valuable disk space. Supplied on 3.5" disk eMaster Des & Master basic required for single density OPUS

PIC-SHEETER, From the author of SPECMAKER S.D. Software brings you PG-SUITE. Now you can transfer your IBM data files by reading and writing BM disks en your Sam. PC-Suite will let you format BM disks on Sam. Write Sam basic programs nb. Not a PC emulator.

| INDUG PRICES                  |        | NON MEM          | BERS   |
|-------------------------------|--------|------------------|--------|
| Specfile+                     | € 9.95 | £12.95           | 227.00 |
| UNIDOS                        |        | £25.95           |        |
| Createfile Manual             | € 5.50 | £ 6.50           | Don't  |
| Specmaker                     | € 9.95 | £12.95           | order  |
| Specmaker Upgrade<br>PC Suite | £ 6.50 | £ 5.00<br>£25.95 | DISCIP |
|                               | £ 3.50 | £ 4.90           | of dis |
|                               | £ 4.00 | £ 5.50           | D, 3.5 |

File Convertor\* £ 4.50 £ 5.30

Hackers Workbench\* £ 8.50 £ 9.90

Dan't forget to say if ordering for PLUS D or DISCIPLE and the size of disk required. (PLUS D, 3.5 Inch 807 will be sent otherwise)

≠ GDOS programs still available ≠ PLEASE Add £0.50 Postage DO NOT FORGET YOUR INDUG MEMBERSHIP NUMBER (£1.20 OUTSIDE UK)

S D Softwere, 70 Reinhall Road, Barnoldswick, Lancashire, England, 888 6AB,

# CONTENTS

|  |     | . 4  |
|--|-----|------|
|  |     |      |
|  |     |      |
|  |     |      |
|  |     |      |
|  |     |      |
|  |     |      |
|  |     |      |
|  |     | . 35 |
|  | 3 7 | 3 7. |

THIS MONTHS ADVERTISERS: -

Vol.5 Nº 7.

| ALL FORMATS SHOW         | Back | Cover |
|--------------------------|------|-------|
| B.G. SERVICES            | 28   |       |
| CHEZRON SOFTWARE         | 18   |       |
| FRED                     | 27   |       |
| HILTON COMPUTER SERVICES | 14   |       |
| LERM                     | 24   |       |
| PBT ELECTRONICS          | 10   |       |
| S.D.SOFTWARE             | 2    |       |
| SIGMASOFT                | 27   |       |
| STEVE'S SOFTWARE         | 6    |       |
|                          |      |       |

March 1992.

ISSN 0963-8598. FORMAT (C)Copyright 1992 FORMAT PUBLICATIONS. All Rights Reserved.

So part of this publication may be reproduced in any form, without the written consent of the publisher. FORMAT readers may empy program manerial only for their own personal use. While every effort is made to ensure accuracy in FORMAT the publisher will not be held liable for any errors or omissions.

FORMAT is published by FORMAT PUBLICATIONS. 34. Bourton Road, Gloucester, GL4 OLE, England. Telephone 0452-412572. Fax 0452-380890.

Printed by D.S.LITHO. Gloucester. Telephone 0452-23198.

### SAM GAMES DESIGNER

the SAM Coupé to be launched this be altered for the local market. month by Dr Andy Wright. It provides a complete development environment for companies, Codigo, are already working editing sprite graphics, animation on SAH software most of which will sequences, movement patterns, sound also appear in English versions. effects, palettes, control keys and collision actions.

Game features will be controlled by

Very large sprites, up to a quarter Cambridge. of the acreen, are possible with as many as 100 sprites on screen at once, to FORMAT, see the news special in on multiple collision planes. Sprites this issue. can pass over backgrounds and behind other sprites or foreground scenery. with smooth pixel movement. True collision detection on the actual edge aprites around the screen!. The aprite producing Spectrum Software. shapes can be irregular and even or design them using the editor.

arcade-type games with missiles, plus one in Spain. meteors and explosions, or design something completely original.

Betasoft in early March, and will cost £20-£25. For more details send a SAE Heath, Birmingham, B14 6LO.

### SAM ESPANIA

ordered 2500 machines to be delivered Spectrum software. before Christmas.

of Madrid, the company plan to launch Marshall

a Spanish version of SAM in May. The manual and promotional literature are GAMES MASTER is a games designer for being translated and the keyboard will

One of Spain's leading software

# ZX92 - THE EVENT OF THE DECADE

a simple, but lightning-fast, compiled The Spectrum's 10th birthday will be language that will work with Basic or celebrated in style. A bash, on its own. Completed games will be masterminded by Simon Goodwin - long stand-alone CODE programs, making it standing writer on all matters Specty. possible to write commercial software. will take place on the 2nd May in

For full details, a world exclusive

# SAVE OUR SOFTWARE

The glossy games mag 'Your Sinclair' of the aprite shape is provided, has launched a campaign to lobby Stereo sound effects can follow the software companies to continue

The Harch '92 issue of YS contains a contain holes. You will be able to letter for readers to photocopy (or grab sprites from any mode 4 screen, cut out) and send to a software company of their choice. Y5 provides a You will be able to write platform list of the names and addresses of games with moving belts. or seven of the top UK software companies

Several companies, including Ocean, have hinted that they plan to stop the The package should be on sale from production of full priced Spectrum software. Although the Spectrum's share of the total software market is to Betasoft, 24 Wyche Avenue, Kings still high, it is in third place behind the C64 and the Amiga when you talk in terms of turnover, most of the sales are in budget brands. It is up to all Spectrum owners to raise their A new Spanish company called Rodel voices and prevent the rot going any have placed a large order for SAM further. While YS's letter is written Coupes. Rodel, formed by Prosys and in their usual style, you should all Gamma who are already well known in start writing your own letters to the Spanish computing field. Have software companies - help save

Based in Palencia, 200 miles north News Credits: Simon Goodwin, Barry

The last 10 days have been a bit of a disaster. Just as I start work on this months issue my ink-jet printer breaks down. Now the printer is two years old and this is the first time there has been any problem - but of course it would happen at just the it, printer still faulty. Engineer wrong time. The printer is a spends long time on phone to MT and Mannesmann Tally MT91, this is a 48 eventually decides to take printer pin ink-jet printer so it makes dots back to Wokingham. "We will repair it by firing tiny bubbles of ink at the tomorrow morning and get it back to paper. I chose it originally because, you by , mid-afternoon he says, at the time, it was cheaper than a reluctantly I agree. It was actualy laser printer (£799+vat) and it is a Thursday morning before it came back, lot quieter than most lasers.

little to go wrong, so when the be rushed to get it to the printer on guarantee ran out I did not bother to time. Result, It is smaller than usual get a service contact. Still, a little and I have had to hold a couple of phone call to Man-Tally to get an items over to next month. The moral of engineer would soon fix things, this story is either always have a Friday, 3pm, ring MT, explain problem, working reserve for any important "Our HT91 expert will ring you back". Item, or take out a service contract. 4pm and he's on the phone. Lots of 'remote testing' and the sad news is in for service", "but I need it SAM Basic, With v3 of the ROM there urgently" I reply. "Well you could are still a few known bugs, most of request an on-site call but as it is which are cured when MaeterDOS or now after 4.30 that department has MasterBasic are loaded, It dosen't closed. Ring first thing Monday."

per hour. 1

Picking myself up off the floor, I had to agree, the printer needed fixing or there would be no more full list of "bugs". So, HELP ... FORMATs to keep you readers happy. Report any problems you still find, Well, to cut a long story short, make sure you give full details chargable customers go to the bottom (listing please) of how to reproduce of the list - so it was Friday before the bug and say if MasterDOS/Basic is the first engineer called, over an installed (and their version if they hour later he left with the message are). If I can reproduce the problem I "will be back Monday with a part." will print details in a future issue Monday, no engineer, Tuesday, after a as well as pass the problem on to Dr phone call to MT, another engineer Andy Wright. turns up and fits part. Yes, you got

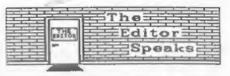

but at least it is now fixed (or you wouldn't be reading this). Still it With an ink-jet printer there is does mean that this issue has had to

Both in the letters and help page "Looks like the ink flow sensor is this month there are references by faulty, you need to send the printer readers to bugs they think exist in matter how long you spend testing a system - as soon as you give it to Monday morning, 8.30am (boy it hurt someone else they will find something me getting up that early, "Yes, an you missed (I remember well the bugs engineer can call to fix your printer, in the original ST). It is becoming Sir, the cost will be fill plus VAT very confusing (for me at least) for the first two hours labour (or trying to keep up to date with what is part thereof) and that includes going on. Many of the "bugs" people travelling time. If any parts are have told me about are either not needed they will be charged for, any reproducable or they have turned out extra repair time is charged at £55 to be simply restrictions. An example was the POKE MEMS restriction that was looked at last month.

However, it would help to compile a

Bob Brenchley, Editor.

# Software for the SAM COUPE

€12.50

SC ASSIEMBILIEIR

SC MONICHOR

MAIN PEATURES Hacking code, 6a upl friendly autotab editor for ease a Speed-

Data compressed slicking:-9hK Source, 20% has code (25% % % %) 188K Source, 64% day code (512% 5mm) Full listing to acreen and princes Suffer search and Diseasempler and

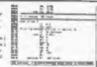

SC ASSEMBLER is a very exact in use editor assembler; lust type in the test even with me searing and sc assembles will repretition and do a comprehensive check, if env errors displays in clear anglish what is wrong, easy enough for the beginner, yet powerful anough for for programmers who have already used as Agreebter to progress Top San games With Source files to get you started and a professional written at page Manual you cen's an far wroma

WATCH THIS SPACE

COMING SOON FEBRUARY 1992

ANOTHER POWERFUL UTILITY PROGRAM

TO DEBUG AND EXAMINE MACHINECODE

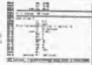

£12.50

£12.50

KAIN PRATURES

SC AUTOBOOT

In and replace the home fore when you one turn on the hee coupthere is no time wall for two to or the ayerem to-The average bear of the Coupe and it - spills of account the Drope to reach and the Drope to

MAIN PARTURES MISS Machine under Data compressed allowing Messive capacity storage (1881/18% Asso sed Jak(hill Laria Napley & different Mode J Laroutz your Sefine Fields of any pica,col.

possition, and charget, Auto surting on any field, search buffer finds

records you want, turing upon a

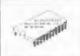

A POWERFUL

SAY COUPE DATABASE

SECTION FOR

STATE OF REPORT AND ADDRESS OF THE PARTY AND ADDRESS OF THE PARTY AND A

Have you got as the bind attel [[[1]] in your largest than here is an available two to superade to me her still which the second animals and animals and animals and animals and animals and superade to superade the second and superade to superade the second animals and the superade to superade the second animals and superade to superade the second software to superade the superade to second software to superade the superade to superade the superade to superade the superade to superade the superade the supera

DE\_FILER the Datebase progress, is a very meet to use, yet presented and finallis amonght to keep any type of references into yet been form a single soldware file to business false for Clubs and smell Companies. From a much of a key bus and wall-colinions, which is and search, alon SC\_FILER can be been as a mini word produced to the two words of the colon of the colon of the colo

and LEXH Address Manager files to use in the files

car you prelightly not be your aurour

£1,50

SC SPECLONE THEORY CONTRACTOR Turn the few coupe toto a Spectrum ARK Save to fee bigg from Spectrom proress. Load to Plus & Suspency Fifes Dutputs to printer work

STATES OF CORP OF SPECIFIED AND NOW! STATES OF THE STATES OF THE STATES

DISCS

50p tach eas-resourtee s.s more exact BEADY TO USE IN COLOURS ORANGE BLACK MED TELLOW SHEEN WHITE

OD BACK PRE-FORMATTED 3:3 DEED Diese STANDARD COLOUR GLUE ONLY PLEASE ADD 21 POSTAGE TEL OVERSEAS)

Please state Model.

60.13

SC COMPRESSOR 2

wanted agrees congresses, country Streets down by on average of his rown complex digitized acreens crumb well 15% better then MasterBasic Save Hotel FAST ORDERS

If you need any of the above items quickly, then just phone from 5pm-9pm. Your order will then be despatched first thing. next morning, when goods reach you, just send a cheque or postal order for invoiced stems.

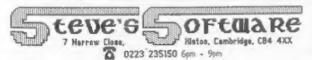

DUALITY SOFTWARE AS NOW WASHINGTON an affect, full technical Contoner the propries when your at home from Office disagnament for their time THAT HISTORY WOTELLO

STEVE'S SOFTWARE IS a member of TEAM

# 

By: - John Wase.

However, there's still a Jackson of Heol Pantygored, Creigiau, experience. Cardiff, mentions that the program that David Stokes introduced me to which draws say, 100. A remedy is to amend line 5 to read: -

FOR h=35 TO 145 STEP 110/num

so that the s=w(1)/3 becomes unnecessary. In addition, his line 6000 demonstrates a peculiar effect if st is replaced by, say, 80, and will by zero (meaning radius=0). A command GOSUB 6000 then shows that DRAW 0.0 produces an 8-pixel horizontal line, permanently open to the expanded text which is clearly not the intended printer driver, so this syntax will effect. This peculiarity can be removed by inserting 'DRAW OVER 1: -254.0 after the DRAW INK 7: 254.0.

Many thanks, Mr Jackson.

Taylor of Weymouth, Dorset, He says that whilst he enjoys "Short Spot", the problem for him is how to tell if those wretched Basic commands PEEK and a listing is suitable for SAM. It's a POKE. These are extremely powerful as lot of hard work to type in a listing they avoid all the carefully planned and find after struggling to debug it Basic, and go straight in for the that it won't ever work. He suggests kill. Usually, they are altering one that we could put "Spectrum only" at of the system variables, and these the start of listings which were are, of course, machine-specific. If specific. Actually. Mr Taylor, this you see PEEKs and POKEs scattered arises because I'm so used to these around the program and you are not

Hi. folks. February's a bit sombre people aren't. There are very few this year. Went up to the All Formats situations which prevent Spectrum in its new venue at Donington Park, programs from running on SAM. The Super venue, very few punters, Lousy first one is if it loads a piece of journey in the fog up the M42 myself; Spectrum-specific code; if there's a I quess all the other punters are piece of code being loaded, it's still stuck in the pea soup, fighting usually OK unless it's making calls to it out. Perhaps that accounts for the the ROM or doing something with the general paucity of post this month, screen. Watch out for this. It's few usually fairly easy to find out if Interesting snippets to delight you this is likely to happen - if so, and confuse me. For instance. Gilbert avoid the progaram until you've more

LOADs and SAVEs to devices like pote Discovery, Microdrive or PLUS D will unfortunately cannot cope with a pot need their syntax modifying - again, having 10 sections in which the first avoid these until you are sure what section has radius zero, and the rest. you are doing. Very early Spectrum programs used "COPY" to copy a screen to Uncle Clive's dinky little printer. Some of the larger Spectrums also use this to do something a little different. Microdrives and Discovery used a syntax very like SAM's in opening a stream to a channel in order to print (check this out in the SAM instruction book), but different in that stream #3 need amending a little more. There were also some rather odd things like the 'COPY REM' thingy on some Kempaton interfaces, and "POKE 9" statements for the PLUS D. All of these are relatively easy to correct if you're Next, a shout for help from Mr V. H. alerted and look out for them.

More of a problem, however, are little beasts that I forget other sure what they're doing, type it in at

your peril. If you can, find someone who knows something about it to advise interesting bits and pieces on his you if you're desperate to use a program like this. Hope this clears investigate these further last night matters up for you.

West Midlands, writes about impossible from Bert Seymour of Scarborough, objects. You remember: there was one North by Alan Cox, following an earlier one by Grant Dixon. I thought this might stimulate a whole raft of "impossibilitles": well it did. Here's a listing of Roy Burford's "Optillus".

- ails lost but circa 1980.Derived much. by B.C.R.Burford 080192 for 2X Sp ectrum+ 128K.
- 50 CIRCLE 19,12,5: CIRCLE 47,26,5: C IRCLE 73,39,5
- 60 PLOT 15,16: DRAW 55,124: DRAW 55. 27: DRAW 9.-4: DRAW -55.-125
- 70 PLOT 24,10: DRAW 47,107: DRAW 27, 14: DRAW -46.-107
- 80 PLOT 71,117: DRAW 9,-4: DRAW 13,7
- 90 PLOT 43,29: DRAW 36,84
- 100 PLOT 69,42: DRAW 56,124
- .3: DRAW 83.-87: DRAW -3.-11: DRA W -113, -33: DRAW -9.8
- 160 PLOT 125,32: DRAW 30,118
- 14,-33
- RAW -80.-23
- y key to exit:"
- 210 PAUSE 0
- 220 STOP

anyone help?

Roy also included a number of cassette tape, and I was going to when I got home, when some last minute post awaiting me on the mat Roy Burford of Norton, Stourbridge, intervened. In particular, a letter Yorkshire, contained a Spectrum+3 disc (nice to hear from a +3 owner) on which were a couple of programs. The first one is - yes, you've guessed it - an impossible object. If Roy's look rather daunting to type in, try this one first: three 1 REM Optical illusions. Source det lines of Basic shouldn't tax you too

- 10 CLEAR : BORDER I: PAPER I: INK 7; BRIGHT 1: CLS
- 20 PLOT 80, 167: DRAW 80, 0: DRAW 0, -1 43: DRAW -16.-16: DRAW -16.0: DRA W 0,143: DRAW 16.0: DRAW 0,-143
- 30 PLOT 80,167: DRAW 0,-159: DRAW 16 .0: DRAW 0,143: DRAW 16,0: DRAW 0 ,-127: DRAW -16,-16

Oh, and Bert appoifically mentions 150 PLOT 114,28: DRAW 31,120: DRAW 11 that this "object" works on SAM, too.

There's a sting in the tail of Bert's letter in which he mentions 170 PLOT 142,136: DRAW 11.3: DRAW 63, that 'my remarks about the confusion between lower case L and figure 1 were 180 PLOT 231,72: DRAW -3,-11: DRAW -1 very timely, especially as there was a particularly horrid example of it in 190 PLOT 139,48: DRAW 21,83: PLOT 158 Alan Cox's "impossible object" program ,120: DRAW 60,-61: PLOT 209,67: D in pages 12 and 13 in my own column in the same issuel' Er... yes. Eats 200 PRINT #0;AT 0,0; "Optical illusion humble pig. The problem is that of the a/Impossible": objects. Press an choice between typing in the program (which takes more time than I have. and introduces all sorts of errors). or loading it in from a disc, when I tend to miss problems of this sort. Incidentally, Roy also mentions that Alan Cox also writes a very contrite he finds the repeated "block delete" note with apologies if anyone's upset program mentioned on p9 of the same (I'm never upset, Alan) and a little issue of FORMAT absolutely excellent, note that he was.. 'amused by my and asks if anyone has a renumber comments on the cavalier attitude of program along the same lines. A the PCW compositors to contributions temporary solution. Roy is either to that were published in the magazine use the Discovery disc drive (which clearly [1] suffered from their has a renumber routine in the ROM), or activities. The amusing thing is that, to buy a copy of 'Beta Basic' from as published in FORMAT, the correction Andy Wright, for this also has a of Mr Doughty's program does not work renumber routine. Meanwhile, can either, as someone has altered my line 40 FOR N=1 TO LEN LS to FOR No..."

More humble pie - I put the column clocks recently. Bert says he put this together on disc and post it to Bob, together from a variety of sources for who cuts it to fit the space. So it's his grandchild. It's not a wonderful my typing. Only goes to show... timekeeper, [that's because it uses Finally, he mentions that his the "frames" system variable), but "impossible" program has appeared it's not too bad. Here it is, in twice! Such fame! This has arisen pretty colours. because of the general difficulties under which Short Spot is rushed to you, month by month. This last time. I had a machine breakdown which occurred just before press date (they always do), and in my haste have clearly picked on the wrong file understandable when you have several "impossible" files sent. If there's someone out there who sent in an "impossible" around December, and has not heard of it, do please let me know.

It couldn't have been the "impossible" that David Finch of Haxby, York, sent, for that's only recently arrived. It's not too different from Bert's: just got more prongs. Intended for SAM, it won't take too much modifying for the Spectrum. And it's called "bars". Moral in that? Maybe ...

- 1 CLS #
- 5 REM How many bars are there?
- 6 REM By D. Finch
- 10 FOR bal TO 2
- 20 IF b=1 THEN PLOT 190.0
- 30 IF ba2 THEN PLOT 100.15
- 40 FOR a=1 TO (13+(b+21)
- 50 READ X.Y
- 60 DRAW X, Y
- 70 NEXT a
- 80 NEXT b
- 90 DATA 15, 15, 0, 155, -15, 0, 0, -170, -1 50,0,0,170
- 100 DATA 15,0.0,-155,30.0.0,155
- 110 DATA -15,0,0,-140,15,0,-15,0,-15 -15
- 120 DATA 15,15,15,0,-15,0,0,140,-15. 0.0,-155,30,0,0,155
- 130 DATA 15,0,0,-155,30,0,0,155; REM
- Copy line 100
- 140 DATA -15,0,0,-140,15,0,-15,0,-15 , -15: REM Copy line 110

Back to Bert's +3 disc. This also contains a rather nice little clock program - again, I seem to have started something off by mentioning

- 10 DIM s(60): DIM c(60)
- 20 BORDER O: PAPER O: BRIGHT 1: INK 7: CLS
- 50 GOSUB 370: LET zs="00": CLS
- BO INPUT "What hour is it? ":h
- 90 INPUT "How many minutes past? ";m 100 LET #=0: POKE 23672,0: POKE 23673 .0
- 110 IF he12 THEN LET he0
- 120 LET MC=124: LET VC=92: LET r=58: LET rh=r+2/3: LET rm=r+5/6: LET r 8=1/2
- 130 CIRCLE MC, yc, T: INK 1: FOR 1=0 TO 359 STEP 30
- 160 PLOT (rel)#s(1/6+1)\*#c, (rel]#c(1/ 6+1)+yc
- 170 NEXT 1: 1NK 4: PRINT AT 16.7: 99: AT 10,23; "3"; AT 2,14; "12"; AT 18,1 5: "6"
- 180 PRINT AT 3.10: "11": AT 3.19: "1": AT 6.7: "10": AT 6.22: "2": AT 14.8: "8" ;AT 14,22; "4";AT 17,11; "7";AT 17, 19:"5"
- 190 PRINT AT 0.8: "FORMAT'S CLOCK. ": O VER 1: GOSUB 500: GOSUB 470: GOSU
- 220 LET tm\*INT (1PEEK 23672+256\*PEEK 236731/491
- 230 IF seletm THEN LET ones: LET sen-1: GDTO 250
- 240 GOTO 220
- 250 IF \$460 THEN LET \$40: POKE 23672. 0: POKE 23673.0: LET omam: LET ma m+1: GOTO 290
- 260 PLOT EC. YC: DRAW [B+6[OB+1], FB+C[ os+1)
- 270 GOSUB 440: GOTO 220
- 290 IF ==60 THEN LET m=0: LET oh=h: L ET h=h+1: GOTO 330
- 300 PLOT xc.yc: DRAW rmas(om-1), rmac( om # 11
- 310 GOSUB 470: GOTO 260
- 330 IF h=12 THEN LET h=0
- 340 PLOT zc, yc: DRAW rhes(ohe5+1), rhe c(oh+5+1)
- 350 GOSUB 500: GOTO 300
- 370 PRINT AT 14.0
- 380 FOR 1=6 TO 360 STEP 6
- 390 PRINT ".":
- 400 LET B11/6)=SIN ((1-6)\*P1/180)

# PBT ELECTRONIC

P.B.T. Electronics Ltd., Unit 17, Port Talbot Workshops, Addison Road, Port Talbot, West Glamorgan, SA12 6HZ, Tel No. 0639 885008

| SAM COUPE 512K COMPUTERS                           | CABLES & CONNECTORS                  |
|----------------------------------------------------|--------------------------------------|
| SAM Coupé + 1 Disc Drive£199.99                    | Parallel Printer (BBC/+D)£7.99       |
| SAM Coupé + 2 Drives£275.00                        | Parallel Printer (+3 Type)           |
| SAM Internal Disc Drive£79.95                      | Serial Printer Spectrum Type£8.99    |
| SAM 256K RAM Expansion£29.95                       | Spectrum Cassetta Leads£1.99         |
| SAM Comms Interface£29.95                          | SAM Scart to Scart                   |
| SAM External Disc Interface£29.95                  | SAM Dual Joystick Adaptor            |
| SAMCO Mouse£39.99                                  | BBC/+D Dual Drive Connector£14.99    |
| SAM Technical Manual£16.99                         |                                      |
| SAM MasterDOS                                      | * SPECIALS *                         |
| SAM Dust Covers                                    | Lockable 3.5° Disc Box - 40£3.99     |
|                                                    | Lockable 3.5" Disc Box - 80,£5.99    |
| DOOT HAVELY PRODUCES                               | 3.5° Bulk DS/DD Discs in 10s£4.00    |
| Citizen 120D (Paraliel)£139.99                     | 3.5" BOTTH DIEC Drives               |
| Citizen 124D                                       | Citizen 1200 Printer Ribbons63.99    |
| Citizen Swift 9 Colour£199.99                      | MT81 Ribbons                         |
| Citizen Swift 224 Colour£269.99                    | Monitor Dust Covers                  |
| Citizen Swift 224E Colour£299.99                   | Printer Dust Covers                  |
| Seikosha SP1900,,,,,,,,,,£124.99                   | Star LC10 Ribbons - Black£4.59       |
| Seikosha SP2000£139.99                             | Star LC10 Ribbons - Colour£7.99      |
| Printer Stands£4.49                                | 3.5 or 5.25 Disc Cleaning Kits.£2.99 |
| SAM Colour Dump Software£8.99                      | Printer Switch A/B                   |
| (FREE on request with Swift 9/224 Colour printers) |                                      |
|                                                    |                                      |

# O SPECIAL FORMAT OFFERS O

Citizen 120D Parallel Printer Pack

Citizen Swift 9 Colour Printer Pack

£155.00

£225.00

Both packs include Printer, SAM Parailel Interface and Cable. Colour Dump software also supplied with Swift 9.

MGT DISC DRIVES AND PLUS D INTERFACES REPAIRED WITH 3 MONTH GUARANTEE. Please phone before sending repairs

# BLUE ALPHA'S SAM PRODUCTS NOW PRODUCED BY P.B.T.

THE JOY-MOUSE (morks with FLASH + all other current spitware) £29.99

SOUND SAMPLER - Complete with software and FREE microphone £39.99

VOICE BOX - Make your SAM speak to you, £29.95

\*\* Extra Special INDUG Hembers Offer \*\* Buy Voice Box and Sound Sampler Together For Just 154.99

All prices include VAT at 17.5%. POSTAGE & PACKING: Printers Computers £5.00 All other products £1.00 Make Cheques/Postal Orders Payable to PBT Electronics. Allow 28 days for UK mainland delivery.

440 PLOT EC.yc: DRAW ra\*s(s+1),r 170 LET moffset=130 S\*C(8+1) 450 BEEP .007.0: LET ss=STRS (s): PRI NT OVER 0; AT 18, 27; INK 4; ":"; 1 NK 6:25( TO 2-LEN (85)):85 470 PLOT xc.yc: DRAW rm\*s(s+11,rm\*c(s 480 LET ms=STRS (m): PRINT OVER 0; AT 18,24; INK 2;":"; INK 5;25( TO 2 -LEN (mS)):mS 490 RETURN 500 PLOT xc, yc: DRAW rhes(he5+1), rhec 270 LET y=ny 1h\*5+11 510 LET phah: IF pha0 THEN LET pha12 520 LET hs=STRS (ph): PRINT OVER 0; INK 3: AT 18, 22: " ( TO 2-LEN (hs. 1):hs

> As you see, it even has the heading "Format's Clock" (in bilious green on the monitor on my +2). Lovely.

410 LET c(1/6)=COS ((1-6)\*PI/180)

420 NEXT i: RETURN

Anyone interested in fractals7 Here's a fractal program which I also found lurking on Roy's cassette. It's nice to be able to pinch programs from the Commodore format, isn't it ...

Freaky Fractals.

2 REM Revised to ZX Spectrum: 128K by B.C.R.Burford 250391.

3 REM Further examples 11 Aug. 1991

5 BORDER 1: PAPER 0: INK 4: CLS

key to stop ... "

8 PRINT AT 0.13; INK 7; Fern?"

21

20 DATA 2

530 RETURN

40 DATA .09, .52, -.46, -.38, .76, 8.1, .2

70 READ m

80 LET pt=0

90 FOR 1-1 TO m

1.pk

110 LET pt=pt+pk

120 LET p(1)=pt

130 NEXT 1

150 LET Escale=15

160 LET yscale=12

180 LET yoffset=30

190 LET x=0

200 LET y=0

210 LET n=0 220 LET pk=RND

230 IF pkcap(1) THEN LET k=1: GOTO 24

232 LET k=2

240 LET nx=a(k)+x+b(k)+y+e(k)

250 LET ny=c(k)+x+d(k)+y+f(k)

260 LET BERK

280 IF m>10 THEN LET xx=x\*xscale+xoff set: LET yy-yayscale+yoffset: GOS

290 LET as=1NKEYS: IF as<>" THEN GOT 0.330

300 LET n=n+1; GOTO 220

310 LET as INKEYS: IF as " THEN GOTO

320 BORDER 7: PAPER 7: INK 0

330 STOP

600 REM Plot a point on the screen

610 PLOT EX. 175-VY

640 RETURN

Martyn Bader of Wallsend. Tyne and Wear, has sent me a disc. A Tasword +2 1 REM Commodore Format. 7. April 19 file on a PLUS D. Trouble is. it's a 91. p72. Techy Tips. Faul Lyons. code file, and starts at address zero. Tasword +2 uses opentype files - well; the original does, as does the conversion for which "FORMAT" supplies a patch. There was a version around by a guy called Ronnie Simpson which used code files. So I dragged this out and 7 PRINT #0; AT 1.3; INK 2; Press any typed in a few letters. A save to disc showed that this file started at address 49152. The code file wouldn't 10 DIM a(2): DIM b(2): DIM c(2): BIM load from drive 2 (a 3.5° drive), d(2): DIM e(2): DIM f(2): DIM p( because the program's been fudged to ignore drive 2, so I copied it to drive 1 (a 5.25° job) and tried to 30 DATA .82,.28,-.21,.86,-1.88,-.11, load it. No way: it just corrupts the program. And 1f, in desperation, you try it in the "FORMAT" version, it does the same. If you try and save the file and feed it back - nothing! Anyone any good ideas? And what program are you using, Martyn? 100 READ a(j),b(j),c(j),d(j),e(j),f(j) Unfortunately, Martyn asks if a +2 file on a PLUS D disc is acceptable. Answer - in every other case except yours, yes! Oh, Martyn, what gremlins have you got here?

Fortunately, Martyn has also included a print-out of his text. He Holywell, Clwyd, He writes "that in mentions that many Basic programmers the July '91 "Short Spot", a problem will be aware of this quirk of 128k of software incompatibility with the machines, but some won't. On the PLUS D was discussed. You may remeber Speccie+2, there are quite a lot of that I was trying to persuade the useful hidden ways to move the cursor "Lords of Midnight" adventure/war came around a program. Martyn; I've checked to work with the PLUS D. it on a +3 and it works there, too, so Unfortunately, Stevm Warr's molution I cuess it'll work on a 128 and a +2A ("Short Spot" Sept '91) didn't work as well.

Press extended mode and: -

program

T to move to the last line

E to delete word left

W to delete word right

K to delete to start of the line

J to delete to the end of the line

P to scroll up 10 lines

I to move word left

M to go to the end of the line.

to the start of the line, and 2 array, toggles between "screen" and "normal" mode.

Nice one! Many thanks, Martyn.

Back to David Finch and the SAH. As well as the impossible object. David has included some little snippets that throw boxes around the screen. You know: rotating wireframed objects and all that. Try this one as typical ...

1 LET xcs=130, ycs=85 10 FOR x=0 TO 355 STEP 15 20 LET rad=(x/180)\*PI

30 LET c=(SIN rad)+25

40 LET a=(COS rad)+25

45 CLS

50 PLOT 0.0: DRAW a.c.

60 LET rad=(190-x)/180)\*PI

70 LET d=(SIN rad)+50

80 LET b=(COS rad) +50

90 PLOT 0.0: DRAW -b.d: DRAW a.c: D RAW 0.10: DRAW 0.-10: DRAW b.-d 91 PLOT 0.0: DRAW 0.10: DRAW a.c: D

RAW 0.-10: DRAW 0.10: DRAW -b.d 92 PLOT 0.0: DRAW 0.10: DRAW -b.d:

DRAW 0.-10: DRAW 0.10: DRAW a.c

100 NEXT x 110 RUN

Now, a note from A. Stuart Hughes of for me, either". "Well", (he writes), "I have solved the problem completely (at least as far as LOH is concerned. I have bought syself a SAM Coupe and N to move to the first line of the the game works perfectly using the emulation softwate supplied with the machine. I then wanted to load data arrays into SAM, and tried to load these from PLUS D discs without success. Charles Gill at SAMCo told me that this could be done only by placing the data into a code file, saving to tape, loading the code file back into SAM and inserting the data back into an array. This is a program In addition, Graphics key and Y goes which will do just that for a string

I REM chrS to code file conversion.

3 REM CLEAR 46999; LOAD 8 array;

5 REM set FOR/NEXT loops & string n

6 REM ... Start by GOTO 1

20 LET address=47000

30 FOR no1 70 175

40 FOR m=1 TO 28

50 POKE address. CODE (Sin.m)

60 LET address=address+1

70 NEXT B

80 PRINT AT 0.0:n

90 NEXT D

95 STOP

101 REM code to chr\$ file conversion.

103 REM CLEAR 46999; LOAD code file;

105 REM set FOR/NEXT loops & string n ame: DIM array.

107 REM ... Start by GOTO 100.

120 LET address=47000

130 DIM (S(175, 28)

140 FOR n=1 TO 175

150 FOR m=1 TO 28

160 LET fS(n,m)=CHRS PEEK address

170 LET address=address+1

180 NEXT m

190 PRINT AT 0.0:n

200 NEXT n

The REM statements give a brief set

of instructions. Lines 1 to 95 place the ASCII code of each data element into an address above RAMTOP, The FOR/NEXT loop variables will need to be chosen to suit the size fof the array being transferred. In Stuart's example here, the string array (f\$) has 175 strings each of which contains 28 characters. Lines 100 to 200 read the data above RAMTOP and convert it Articles on any computer related back into a string array. The address subject are urgently needed to fill chosen for RAMTOP on Stuart's 46K these pages. Spectrum will allow for just over 18% of data to be transferred. Initially, he thought it would be possible to page up, but two or three pages is transfer data both ways, but about right for most subjects. You unfortunately, the Spectrum will not could target beginners or experts, load the code files saved to tape by there is foom for all in FORMAT. SAM, Stuart asks if there is anyone out there who would care to write a program to transfer numeric arrays, word processor files on disc (in other And I ask if there is any neater way - words do not use printer control codes apart from the RS232, which also has in the text). We can cope with 34° or given some problems. Any good ideas 5% discs from DISCIPLE, PLUS D. SAM out there?

Spectrum, it'll vie with the best of for us to print out here. Felonius Monk: on SAM it's simply frenetic. Try it:

el Downing PCN 23 June 1984

10 FOR I =- 40 TO 30 STEP 0.2 20 BEEP 0.05 [NT (RND\*1)

30 NEXT I

40 GOTO 10

That brings me to the end of this month's' "Short Spot". Thank you for it looks to much like the number 1. all the contributions. Clangers are entirely due to me. Please keep them Cottage, Bishampton, Pershore, Worce, for subjects like:-WRIO 26K. Please remember that it's so much easier if you include a disc and a printed description. If there's a piece of code, an Assembler listing and a Basic code poker with a decimal list is necessary to help those friends in our midst who don't have an assembler, Bless you all.

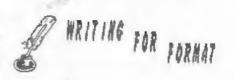

FORMAT needs your contributions.

Article length could be from half a

Articles should be sent as ASCII or IBM PC. Don't worry too much about spelling, we will do our best to Finally, for those noisy devils correct things and lay out the article amongst us, here's a lovely little for you. Include a printed copy so we program to play a little lingle (well, can read them straight away. Pack any the computer thinks it's a tune). On a pictures flat or include SCREENS files

Programs should be included on the disc so we can load and test them 5 REM program based on one by Micha before printing. Avoid using imbedded colour control codes and UDG characters - they make listings harder to produce and to read, use INK, PAPER and CHRS to do the same job. It is also better to use upper case characters for variable names and NEVER use lower case L as a variable

Come on, give it a go, others will coming (the contributions, not the also like the subject you are clangers) to: John Wase. Green Leys interested in, Many readers have asked

Computer Music, Games Design,

+3 Disc System, Adventure Writing

Using Printers, Kardware Projects

Send your work to the normal address or give us a ring to talk about it. Come on, share what you know.

HILTON COMPUTER SERVICES presents a jack gibbons program ... the Personal Banking System Now showing on a SAM Coupe near you - don't miss it!

The Personal Banking System assists you in keeping track of your finances, spanning all Bank, Building Society and Credit Card accounts, avoiding expensive overdraft letters and bounced cheque charges, because you will always know where you sland.

Here are just some of the facilities available -

- automatic posting of standing orders & direct debits for any frequency and for a set number of payments
- extensive, flexible enquiries og how much have you paid to the supermarket each month or how much to run your car
- forward projections to enable you to plan how much money you have left to live on
- detailed Bank statements, more up-to-date than the ones from your Bank, etc password 0
- on-serven limit monitoring so you know immediately if you are going into the red
- Bank reconciliation so you can check the statement received from your Bank and see where they have gone wrong
- suitable for private, club or small business (even handles Hilton's accounts) optional VAT facility
- optional categories for analysis, account and general ledger codes with on-screen lookup 0
- on-screen help, supplemented by friendly 75 page user manual
- optional modules available eg Final Accounts and Budgel
- trade in allowance available should you later buy a different make of computer upgrade benefits

The PBS requires SAMDOS or MasterDOS, 256K or 512K RAM and 1 or 2 disk drives Full after sale support provided

Similar versions are available for other computers eg CPC, QL, PC and planned for Amiga and Atari ST.

PBS I is still available for the Spectrum (all models) on cassette, microdrive, PlusD/ Disciple and Opus for just £12.

Watch this space ... for forthcoming details of Hilton's Casinoa collection of gambling simulations that enable you to win lots of money (I always lose!).

Send just £19.95 for PBS disk and 73 page user manual to:-Hillon Computer Services Ltd. 3 Suffolk Drive, Guildfund. Surrey, GUH 7FD Telephone No. 0483 578983

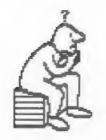

# THOUGHT SPOT.

By: - Jeremy Cook.

applause, please.

What do you mean you weren't 3. An exaggerated statement not meant clapping? Not at all? Not even with one hand? Oh, well. I suppose I don't deserve it anyway, having been 4. The rearing of silkworms for somewhat idle recently. That is changing however, and those of you waiting for replies/returns may 5. The study of coins. already have received them by the time you read this,

The regulars should recall that REBUS there is no prize puzzle this month. but don't forget that you still have time to get your solutions to last months prize puzzle in. What we do have this month is the lowdown on the domino problem.

While we are on the subject of prize puzzles, I often seem to neglect to may that I am interested in anything you come up with. Also, if you are having problems, try a smaller and simpler subset of the problem. For example, in the Rich Pickings puzzle it is probably easier to work with far fewer sacks. Here we go ...

### CALENDICE

Calendice are a pair of dice with one digit on each face. With these dice you can display all the days of the month (ie. numbers from 1 to 31). Your task is to say what digits each die should have on it's faces. Easy? But of course! (This is one of my favourites from 'A Second Mensa Puzzle Book" )

# THERE MUST BE A WORD FOR IT:

Can you give the words that fit these meanings?

1. The class of mammals that carry their young in a pouch.

- Thank you, thank you. No more 2. Goods thrown overboard to lighten a
  - to be taken literally.
  - producing raw silk.

  - 6. A device intended to aid memory.

Here's a quick rebus: - PADDLE DIESEL

# VIEW TO A ?

The diagram shows the plan view and front view of a building. The question is: what would this building look like if it were built?

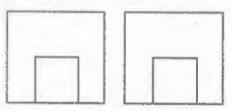

# PRIZE PUZZLE RESULT : DOMINOES

For this puzzle, which appeared in FORMAT 4/12, I have received only six entries. All the programs give the unique solution to the arrangement. Unfortunately, D.A.Lorner's program the placing of the dominous is largely predetermined; nicely drawn set of dominoes though.

Alan Cox used the method I suggested, and he says it is the longest program he's ever cobbled together (it is a bit inelegant, and it is long because it does things by its the second fastest in overall across domino at that square. If that time. I also think it gives a poor is not possible (right hand edge or display of its working and solution.

Dave Wood also used the method I suggested. It searches for and places then it makes a choice between again using the current position. positions of dominoes that appear twice or more. If a dead end is reached then the program backtracks to SAM, so I have converted it for make the other choice. The placed Spectrum users as best as I can. Also dominoes are clearly shown by the box I have removed the part that found and round them. The program is rather placed all the dominoes that appear Blow, though, which I think is due to only once to make the program shorter the method.

and very complicated. It is, however faster. My apologies to lan for very clever. First it searches for mucking about with his program. dominoes that appear only once, and when all those are found it looks at the lines that would be drawn between a brief explanation of the variables: the dominoss. A square surrounded by as is a copy of the area to restore bs three lines determines the position of with; IS holds a "." to denote placed a domino. If that fails, then the dominous; d is the direction being program seems to check that the space checked: dl is an index for is left by placing a domino has an even calculated from the numbers on the number of squares. This is the slowest domino in such a way that it doesn't program and the term "spaghetti matter which way round it is; v holds programming" springs to mind when I d and dl for backtracking purposes; n look at the listing, but I still like is the index for v,r and c, needed for it, mainly because of its unique doing the recursion "by hand". approach.

Ettrick Thomson's program was his structured and thoughtful Standard (hmmm... I'm sure I've had this feeling of dela vu before). He uses recursion (see later) to search for and place the dominous in a given order. This order is worked out by the number of times they appear. Those appearing once come first and those appearing most come last. The ordering takes a bit of time, but overall this makes it faster (not only on my arrangement, but in general also).

But good though these programs are. I liked Ian Brook's solution best, lan's program also works recursively, but in a diferent way to Ettrick's. The recursive routine is "place domino" which starts at the given position (r.c) and steps along the rows until it finds an unused square

cases), but it does run quite fast; (no "x"). Then it tries to place the domino already used) then the down domino is tried. If that fails then the routine is exited, and the program backtracks. Otherwise the domino is all the dominous that appear once, and placed, and the routing is called

The original program was written for (you can add this yourself). So now the program is slower than Ettrick's Bill Lane's program is also long, whereas before it was generally

Bafore you read the program here is

- 10 LET bs="46566033x14554150x201160 01x42262336x40554523x16232516x43 403120xxxxxxxxxx
- 20 LET asebs
- 30 DIN fs(49): DIM v(2,29)
- 40 DIN r(29); DIM c(29)
- 50 FOR r=0 TO 6: FOR c=1 TO 8
- 60 PRINT AT 2\*r, 2\*c; b\$(r\*9+c)
- 70 NEXT c: NEXT r
- 80 LET n=1: LET r(n:=0: LET c(n)=1
- 90 GOSUB 500
- 100 PRINT AT 17.0:"finished"
- 110 STOP
- 120
- 500 REM place domino
- 510 IF b\$(r(n)\*9+c(n)) <> "x" THEN GOT 0 580
- 520 LET c(n)=c(n)+1
- 530 IF c(n)>8 THEN LET c(n)=1: LET r (nl=r(n)+1
- 540 IF r(n)<7 THEN GOTO 510
- 550 PRINT AT 17,0; "solution"
- 560 PAUSE 0: PRINT AT 17.0..

- 570 GOTO 770
- 580 LET p=r(n)\*9+c(n)
- 590 FOR d=1 TO 9 STEP B
- 600 IF bs(p+d)="x" THEN GOTO 760
- 610 LET b=b\$(p)>b\$(p+d)
- 620 LET d1=7eVAL bs(p+deb)+VAL bs(p+ d\*NOT b)+1
- 630 IF fs(d1)="." THEN GOTO 760
- 640 LET b5(p)="x".b5(p+d)="x"
- 650 PRINT AT 2\*r(n)+(d\*9), 2\*c(n)+(d= 1):"+"
- 660 LET fs(dl)="."
- 670 LET r(n+1)=r(n): LET c(n+1)=c(n)
- 680 LET v(1,n)=d: LET v(2,n)=d1
- 690 LET n=n+1
- 700 GOSUB 500
- 710 LET n=n-1: LET p\*r(n)\*9\*c(n)
- 720 LET d=v(1.n): LET d1=v(2.n)
- 730 PRINT AT 20r(n)+(d=9), 20c(n)+(d= TALK B
- 740 LET fs(dl) "
- 750 LET bS(p)=aS(p),bS(p+d)=aS(p+d)
- 760 NEXT d
- 770 RETURN

That is all we have time for this month. Next month should have another forgive and forget. prize puzzle for you, and I may give the hanoi solution as well, since I have now been through all twenty of the entries. The word recursion seems Editor's note: to appear in every other sentence in this column, and so I would like to as well.

Don't forget to send in your prise puzzla entries - there is still time. However, I usually accept entries on it!)

(ancient) World\*, but how many can you Jeremy, look forward to your comments. actually name? B., G., B., B.,

That's all tolks.

----0000

# SOLUTIONS TO FEBRUARY'S PUZZLES

Errors in sentence: - is should be are. errers should be errors, and three is wrong because there are only two errors!

Crossword:

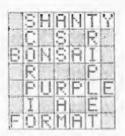

Board-dom.

204 squares [1 8x8, 4 7x7, 9 6x6, ..., 49 2x2, 64 1x1)

1296 rectangles (work it out for yourself }

70 squares are covered by the disc (or just 32 ls1 squares)

### Rebus/Dingbat:

welcome back. point blank. inclined to agree.

----000000----

Jeremy has contacted me this month attempt to explain that at some point to may that he is receiving very few entries for the regular Prize Puzzle. From your comments on renewal notices I know that many of you enjoy Thought Spot each month so why so few entries? What is the matter? Are the problems whenever they arrive (but don't count to difficult? Would you prefer to see the Prize Puzzle dropped and more space devoted to small brain teasers? Just a final thought: everybody has It is up to you, the reader, to tell heard of the "Seven Wonders of the us how you want things to run. I, and

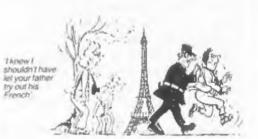

# SAM COUPE III

Programs, utilities, graphics, info,ideas, news, reviews, readers' letters, machine code and BASIC programming help, games, puzzles and every variety of interesting software!

OUTLET is available on all popular systems; STATE WHICH...

# SAM, DISCIPLE/+D, +3, OPUS, TAPE

SPECIAL OFFER:Latest issue only £2.50 to newcomers!

# OUTLET is friendly! -load/exit with a keypress from and to a CONTENTS page or the 'next item' so you can browse!! # Print articles in 3-column, newspaper-style or just one page. # Page back/forth or enter page number. # Graphics # Music # Comms # Text adventures # Programming toolkits! # Every kind of interest!! # Hundreds of problems solved!

# OUTWRITE!

SAN COUPE WORD PROCESSOR Smooth machine code action: Excellent key response:Lots of features including:Block functions:Wordwrap, Justify: Rapid reform of paragraphs: Printer codes:Loads Tasword files: Forward/back DELETE: Push left/right/centre:Tab: Paging: Fast cursoring: Word count:Any screen colours of your choice: User-friendly, etc. etc., Special discount price to OUTLET readers:£12

# The STYLE WRITER

SAM COUPE WORD PROCESSOR Both graphics and text may be included in a document: Colour printers supported: Numerous printable fonts!: Block functions: Wordwrap: Justify:Reform paragraphs: Load Tasword files:Push to left/right/centre: Paging: Tabs: Any screen colours : Search and Replace: So many features - NEEDS MASTERDOS AND 512K SAM! : Font editor: Disc full of extras! £9.50

Chezron Software, 605 Loughborough Road, Birstall, Leicester, LE4 4NJ

Part 7.

By: - Carol Brooksbank.

of last month's program. Delete the 1 of D and put the new one at bit 0. month's program to make one large one, horizontal bits 7 in the right order, of object code.

bytes we used for the data bytes in byte. the listing were the horizontal bytes in each "character" block - bit 7 on usual arrangement.

any block of 8 bytes, the horizontal will not matter. bits 7 make up one vertical byte, the bits 6 another, and so on.

It would be a terrible waste of time LIMEFEED to have to type out all the data bytes MODEBYTS again, using the vertical bytem, but fortunately we don't have to. There are some bandy instructions for moving the bits around which will allow us to convert them.

Rotate Left, Rotate Right with Carry and Rotate Right Decimal. The opposite commands, RR. RLC and RLD move the set up the number of bytes in a line. bits in the opposite direction.

The one which helps us is RL. II we load the address of the first byte of a block into HL, RL (RL) will put the PRSTART byte's bit 7 into carry, and move all the other bits along so that the former bit 6 is now at bit 7, ready for when we want that. If we now use RL D, the bit which was in carry, our former bit 7, will become bit 0 of D. INC. RL. followed by RL (RL) will get

This month's routine for printing us bit 7 of the next byte and RL D the owl to the printer is an extension again will move our last bit up to bit END and LENGTH lines from last month's Repeat this a total of 8 times, and we source code, add these lines to last have a byte in D made up of all the and assemble it to produce one block which is what we wanted, so we print it. As a bonus, all the bits 6 of the horizontal bytes have moved up to If you look back at tast month's become bits 7, so we can do the whole fig. 2, you can see that the binary thing again for the next vertical

Obviously, the pattern of that the left, bit 0 on the right - the portion of the owl gets more and more corrupted as this process goes on, so we don't want to work on our original The difficulty with graphics data bytes. We have an 8-byte printing is that, in graphics mode, a workspace called SWITCH, and each printer requires the vertical bytes - character block is copied there as we bit 7 at the top, bit 0 at the bottom, need it, and we can convert the You can see from the diagram that, in workspace bytes where the corruption

> SWITCH DEFW 0 COTTO DEFB 27,51,24 DEFB 27.75.24.0

In addition to our workspace, we have a program variable, GOTTO. It holds the address we have got to in the list of data bytes. At LINEFEED are three data bytes which set the Today's Fig. I shows some of them, printer linefeed to 24/216". At MODEBYTS are the bytes which put the printer into graphics mode "K", and We are using 24 bytes per line - 3 "character squares" of 8 bytes per square in a line.

CALL 5633 (Spectrum)

CALL 274 (Sam) LD B. 3 LD HL. LINEFEED

LD A. (BL) FEEDLOOP RST 16

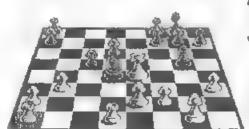

# MOVING THE

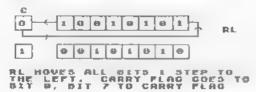

THE OPPOSITE COMMAND, RR. MOVES THE BITS 1 STEP TO THE RIGHT, BIT O GOES TO CARRY AND CARRY TO BIT 7.

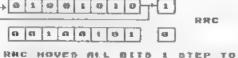

RAC MOVES ALL BITS 1 STEP TO THE RICHT, CIT B QUES TO BIT ? AND TO CARRY PLAG

THE OPPOSITE COMMAND, RLC. MOVES THE BITS I STEP TO THE LEFT, WITH BIT 7 GOING TO CARRY AND TO BIT O.

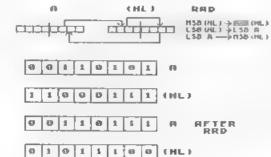

THE OPPOSITE COMMAND, RLD REVERSES THE DIRECTION OF THE ARROWS, BUT THE SAME NIBBLES ARE INVOLVED.

FIG 1.

INC HE DJNZ FEEDLOOP

We set the printing to the printer. LOOP2 and then the three linefeed data bytes are sent to the printer.

> LD RL.OWL LD (GOTTO), HL

The address of the owl bytes is stored in the variable

LD B, 3 LINELOOP PUSH BC LD B.4 LD HL, MODEBYTS SETLOOP LD A. (HL) RST 16 INC HL DJNZ SETLOOP

graphics mode and bytes-in-this-line do. In each diagram, the top number is in this program, all counted by B and operations are not arithmetical, so DJNZ, so PLSH BC is used to preserve you cannot see from the decimal forms the counter for one loop while we use what is happening B for another.

LD B. 3 CHARLOOF PUSH BC LD ML. (GOTTO) LD DE.SWITCH LD BC. 8 IDIR LD (GOTTO), HL

squares in a line. Again BC must be flag, so XOR A. LD D.A is a quick way saved because there are more nested of leaving A.D and the carry flag all coops to come. The address we have out to in the data bytes is fetched, and the 8 bytes for a character souare time, so it is saved in GOTTO

LD B.8 LOOP1 PUSH BC LD HL.SWITCH LD D.A LD B. 6 RL (HL) RL D INC HL DJNZ LOOP2 LD A.D RST 16 POP BC DJNZ LOOP1

XOR A

A double loop this time. The outer one counts the bytes in a square, the inner the bits in a byte. This is the part of the program which converts and prints the bytes, as described above.

You see a new instruction. XOR A. This is one of three instructions which compare the bits in A with either the bits of a number or the This is the start of the outer loop bits in a register, and alter A's bits which draws three lines of equares. In accordance with a pattern, Fig. 2 Each line begins by sending the shows the instructions and what they information to the printer. SETLOOP is the one in A, the middle one the a loop within a loop - a nested loop operand, and the bottom one the one We shall be using several nested loops left in A after the operation. The

XOR A means comparing the byte in A with itself. XOR changes to 1 any bit which was at 1 in the original number or the operand, but not in both. All the other bits in A are reset to Q. If you compare a number with itself. there are, of course, no bits set in one which were not set in the other. so A is left holding 0 - all the bits Here is the start of an inner loop, reset. As a by-product, all these the one which counts the character logical operations reset the carry holding 0.

I am sure that you already keep your copied to the workspace by LDIR. LDIR FORMATS safe in binders, but please leaves HL holding the address of the don't lose these issues with this first byte we did not transfer, and series, because you will need to look this is where we need to start next back to diagrams like this from time to time to check on exactly what the instructions do

> POP BC DJNZ CHARLOOP

# HILLIARY I OR

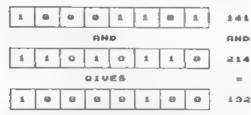

AND

AND SEYS ONLY THE GITS UNION DERE SET IN NUMBER ONE AND NUMBER TWO

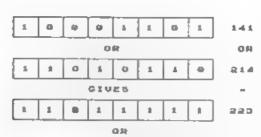

OR SETS ALL THE BITS WHICH DERE SET IN NUMBER DHE OR HUNDER TOO

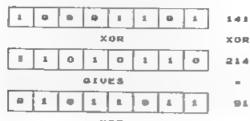

XOR

XOR SETS MLL THE BITS WHICH MERE SET IN EITHER HUMBER ONE OR NUMBER TWO, BUT NOT IN BOTH

F1G 2.

each character. The program will loop printer. back if we have any more characters to do in this line.

LD A.13 RST 16 LD A, 10 LFEED1 RST 16 LFEED2 POP BC DJNZ LINELOOP RET.

END EOU 5 LENGTH **EOU END-OWL** 

If a line is finished, a newline and your pseudo-ASCII codes. inefeed are sent to the printer, before looping back to do another line. If all the lines are complete, to alter the number of times the line the program exits to BASIC.

linefeed autometically with every are called, but your assembler symbol carriage return, your owl's head, body table will give you the addresses of and legs will be separated in the START and PRSTART. printout by a blank line. In that case, omit the lines labelled LFEED1 and LFEED2.

When you have assembled the whole program, load your object code to 32000 (after CLEAR 31999).

Before the machine code can called, you need to turn off token expansion, or the printer will interpret the bytes as BASIC commands as it does with LLIST. Enter the appropriate command for your machine as a direct command from BASIC.

Spectrum/PlusD users enter:-

POKE #6.1

Spectrum, Interface . users enter'

ceFORMAT "b"; baud rate, OPEN #3; "b"

Spectrum+3 users enter'

FORMAT LPRINT "U"

SAM users enter:-

OPEN #3. "b"

LET A=USR 32083 prints the owl to

This point is reached at the end of screen, LET A=USR 32131 prints him to

You should now be able see how to print a sprite of any size to screen or printer. You divide the aprite up into character square size blocks and create the data lines by listing the horizortal lines for each block in order. In the screen printing routine, CHRS 13 marks the end of a line but you must after the number loaded to B. in the line above PRLOOP to the total number of bytes being printed. Use consecutive numbers starting at 32 for

In the printer routine you will have and character loops repeat to suit the size of your sprite. Changes may alter if your printer is set to do a the addresses from which the routines

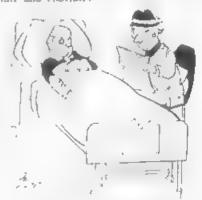

'Here it is - "Wife mistakes husband for prowler!""

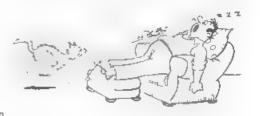

# SHUITAPE UN MSAMDISK2

- \* MAKES SAM ACT AS A SPECTRUM
- \* WORKS ON MOST PROGRAMS . EASY COPY PROGRAMS TO DISK/TAPE
- \* ACCEPTS +D/DISCIPLE SNAP SHOTS
- \* EMULATES TASWORD 2, DTP BY PCG
- \* LLIST+LPRINT, ETC ALL KEYS WORK \* SCREEN COPY, SEARCH, ETC.
- \* FILE COMPRESION SAVES 10-60% \* CHANGE PALETTE COLOURS
- CONVERTS MESSENGER FILES INCL
- COMPRESSION SAVES 25-90%

ROM2 + DISK ONLY - COST £11.99

# SAM ASSEMBLER 3

ASSEMBLER - FULL SCREEN EDITOR, AUTO TAB. UST LABELS, HEX/BIN/DEC, DUMPS. PRINTER, ERROR MESSAGES ETC. INCLUDES DISASSEMBLER + MONITOR/SINGLESTEP TO DEBUG CODE, 64 COL SCREEN, SCRATCH PAD INCL 256+512K VERSIONS £10 99

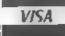

23

P

C

R

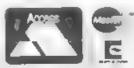

IMPROVED + A MUST FOR ALL DISK OWNERS HAS EASY TO USE DISK MANAGEMENT TOOUS LIKE REPAIR, SUPERS FILE COPIER, PLUS MANY HANDY EXTRAS TO DELIGHT YOU! 256+512K SAMS. ONLY £11 99

- V.FAST DISK DUPLICATOR: 2 DRIVES IMPROVED REPAIR/VERIFY TRACKS
- . IMPROVED V.FAST FILE COPIER
- . MAX 5 SWOPS FOR FULL DISK ERASE, UNERASE, NAME DISK, MOVE.
- . INFO TO TV/PRINTER. SQUASH, FILL
- UNFORMAT/FORMAT TRACK.

5000 ADDRESSES AND/OR PHONE NUMBERS A DISK, SEARCH/AMEND/ALPHABETIC SORT PRINT LABELS, ETC. HOME/BUSINESS, 18.50

# TOOLKIT

INCL SAM ASSEM.3 + REVERSE ASSEMBLER (MAKES S.FILE FROM CODE), 2ND DISASSEM GLIDE FOR WRITING CODE ON SAM, MEMORY PAGING, ROM/RAM, EXAMPLES, ETC. £14.50

SUPERB UPDATE SERVICE

TAPE UTILITY D - TAPE TO TAPE BACK UP OF MOST SPECTRUM PROGRAMS, CONVERTS MANY FOR RELIABLE LOADING - £8 50

TRANSPACK 2 (TP2) - TAPE TO DISK/M-DRIVE TRANSFER 1000'S OF PROGRAMS INCL CLICKY, FIREBIRD, SPEEDLOCK, £11 99 NOT FOR NOVICE. INFORMATION BOOKS 1,2,3, £2 50 EACH. INFO OF 100'S OF TRANSFERS TP2 CAN'T DO AUTOMATICALLY.

Z80 TOOLKIT - "BRILLIANT PACKAGE" - YS 7/88, M/CODE PACKAGE SIMILAR TO SAM TOOLKIT. A REAL MUSTI £8.99.

PLUSSMATE AND MICROMATE - SIMILAR TO SAMDISK BUT FOR +3 AND M/DRIVE RESPECTIVELY. WILL CLONE, COPY FILES, SECTOR EDITOR ETC SUPERB DOCTOR/TOOLKIT, +3MATE £12.99. MICROMATE £11.99

# SAM HARDWARE SPECIALS

512K SAM + 1 DISK - £200 INCL SAMTAPE 4 SAM DRIVES, INTERFACES, MESSENGER, ETC. PHONE FOR SPECIAL OFFERS

UK POST FREE, +£1 EUROPE, +£2 REST. DISKS 3" \$2.20 EACH, 3.5" 70P EACH. ALL MIN 4 POST FREE. SAE FOR DETAILS. PROP-LEVANS. TEL (091) 2533615

LERM, DEPT F/X, 11 BEACONSFIELD CLOSE, WHITLEY BAY, NE25 9UW.

# NEV'S

# HELP PAGE

By: - May Young.

I wrote the last help page. I must get message if the first sector on track 0 the post office to lose them more can be read. That is, the disc has often so I can get more rest.

K.D.Barrett of Crossycailing [I'll get SAK all confused (which I doubt in naver get that past the spell checker) this case). There is no DVAR that can who wants to know if he goes up be used to turn the message on and market" from his Spectrum +2A and off, at least, none that I know of. PLUS D to a SAM will be be able to use his disc drive and discs. Yes you can but its a reserved yes. You can of those really puzzling problems. The such as Specmaker. Whether you convert number is 40. or emulate depends on what kind of programs you are going to transfer. Most "serious" software is best number of HasterDOS 2.0 is 40. As it converted but games are usually tells you in the manual you divide by

in the FORMAT Font Library can be used DVAR 2 is set to 208. If it is 0 then with PGCs DTP package to give fancy you are telling SAM that there is no fonts on his printer. Sorry, no they second drive. can't. The Font Library contains screen fonts in a 8x8 matrix, for the DTP you need a high resolution font. You should, with a lot of patience, be able to get the fonts into the DTP by using it's font editor but you will have to enter each character one pixel at a time. The end result should make the effort worth while.

Malcolm Perry, a regular writer, asks the question about when the "are MasterBasic with MasterDOS (which you sure?" message is used during disc every FORMAT reader should be by now) formatting on the SAM, I can only say you can sometimes have a problem with when it should not when it does. If DOS commands. DEF KEYCODE 200: DIR 1 you are using SAMDOS then you get the may cause a crash but if you use the message every time. If you are using other version of the command and type MasterDos or MasterBasic (I assume it as DEF KEYCODE 200; "DIR i" it every body used MasterBasic with should work. It is not really a bug,

It does seem like a long time since MasterDOS) then you only get the already been formatted (even in IBM format). If you get the message at any First off with a letter from other time then you have managed to

E.Russell of Parth has sent in one connect the disc drive to the SAM via puzzle is that he tells me what to do an external disc interface, there's no and what the result is. So I do it and problem there. You can read the discs get a different result! He asks if as they use the same disc layout. But these bugs exits in MasterDOS. If when If you want to run the programs you you try to redefine a key the machine will have to either convert them to resets. There is a problem recognising run on SAM or use a Spectrum emulator the second drive and the version

Well in reverse order the version quicker and easier to use an amulator. 10 and subtract 2. The 2 is to avoid the same version number as Sandos. You Next Harry Connell asks if the fonts can't find drive 2 than check that

> As for defining keys they all appear to work. Try this silly program: -

- 10 DEF KEYCODE 200: PRINT "YOU ARE STUCK\*
- 20 FOR N=0 TO 279
- 30 KEY N. 200
- 40 NEXT N

However, unless you are using

the problem is that the keycode table programs arrived from Serg.o Di Lembo and the DOS need to occupy the same Many show some really very interesting page of memory.

I have with many letters I receive, enough to make a sailor blush at ect. you are using, it is often a long them was, however, to show screen hard road to discover what your corruptions during music output. The problem is - let alone solve it. For reason is, I think, simple enough, SAM users the instruction PRINT PEEK Memory contention. 15 gives the ROM version number, PRINT PEEK (DVAR 7) gives the DOS version and PRINT PEEK (XVAR 7) gives the first introduced some of the memory version number of MasterBasic, has been shared between the 280 chip Spectrum users need to quote which and the ULA. Now it is not possible model of Spectrum, which disc for both chips to get at the memory at interface and DOS version they are the same time so if both the 280 and using and if the problem is in 128K or the ULA want to access the same 16K 48K mode

Now when is a PC not a PC? A few cycle. have asked this and I have to admit it can get confusing. In computing, PC machine.

It is, I m afraid. Another example contended to get round the problem of the decay of the English language for if not decay then evolution, for at a party and starts to drone on up a bit and it seems to work about his new PC you can stop him with the question "Is that a clone of the IBM AT/XT or something completely different" The AT is a later version of the IBM XT by the way

A disc full of 128K Spectrum

effects such as 16 colour screens with no attribute clash and graphics in the This does illustrate a problem which border. Although the language is without details of which ROM / DOS times. The main reason for sending

> On all Spectrums since they were block of memory at the same time the ULA will stop the 280 for 1 memory

On a 48K machine the contention stands for Personal Computer. So any happens between addresses 16384 and computer that is used by one person is 32768. On a 128K machine it will also a PC. But way back in the dim and happen, but when is more difficult to distant past a small computer company describe. The 128K machine has 8 16K launched a Personal Computer called pages of memory, two of them can hold the XT and everybody wanted one, screens, pages 5 and 7. Any of the 8 Unfortunately everybody isn't a pages can be in the address range computer person so instead of referring 49152 to 65535. Now if any page 4 to 7 to the IBM XT they said IBM PC. The is in use then you can get the same name stuck and as other companies memory conflict as before. Once more copied the XT machine the IBM part was the ULA will stop the Z80 for 1 clock dropped so many non computer types cycle. Now if music is playing at the spoke of their PC. Computer people who same time the machine will constantly wanted to well AT computers to the be switching pages to get the next public also started to call these part of the tune and it is more that machines PC and so now it is likely that the switching will not go "generally" accepted that when as smoothly as you would like, somebody talks about a PC they really especially if the machine is hot. This mean an IBM XT or an IBM compatable will cause alight acrean corruptions Sergio has gone to great lengths to use memory pages that are not

benk van Leeuwen has sent in a it behaves us all to accept change ). program to convert TASWORD128 to let So now if a computer bore corners you it work with Uni Dos, I've touched it

- 10 REM convert tasword128 code
- 20 REM for Unidos
- 30 REM Jan 1992 S D Software
- 40 REM By Henk van Leeuwen
- 50 REM
- 60 CLEAR 6500.

70 CLEAR # n press enter ": LINE as 90 OPEN #4:dl "TASCODE" RND 6.154 120 LET OK = D 130 FOR N = 1 TO 4 140 READ P.C 150 POINT #4.P .60 LET OK = OK + (C=CODE INKEYS#4) .70 NEXT N .80 IF OK >4 THEN PRINT "Already conv Send your problems, giving as much erted or ": STOP

190 FOR N = 1 TO 4 200 READ P.C

210 POINT #4.P

215 PRINT #4.CHRS C:

220 NEXT N 230 CLOSE ##4

240 PRINT "converted"

250 STOP

260 SAVE OVER di "TASWORDI28" LINE 10

Finally an apology from me to all 80 INPUT "Insert TASWORD128 disc the FORMAT readers who have requested heap relating to specific programs or to particular pieces of hardware 100 DATA 7337.55.7361,55,35921,26,359 (printers etc). Am I have very few conmercial programs and a narrow range 110 DATA 7337,0,7361,0,35921,152,3592 of hardware I am usually unable to provide solutions to these kind of problems. However, with this in mind 1 hope soon to publish a number of these "problems without solutions" in the hope that somebody out there can provide an answer.

wrong version detail as you can, to:

Nev Young. Format Help Page, 70. Rainhall Road. Barnoldswick, Coape Larcashire. DBB GAB Fog. and . . . . . . . .

# SAM COUPE DISC MAGAZINE

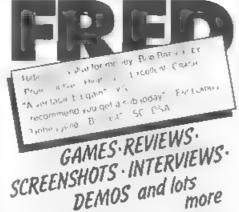

Contributors include Chris White Sean Conran, Colin. Jordan, Masters Of Magic, Brent Stevens, Nick Roberts

£1.50 per issue: £8.00 for 6 months: £15 for 12 issues

Send Cheques/Postal Orders payable to FREO

40 Roundyhill Monifieth Dundee DDS 4RZ

# THE HACK PACK £8.99

The ultimate hacking package created by a professional backer. Six programs which enable you to hack or crack projection on games. Find infinite lives, disassemble code. the scope is limitless. Complete with special instruction bookiet featuring expert funtativities and example hacks

20 CHARACTER SET FONTS - £4.49

original ready-to-use fonts for your programs

SPEEDY LOAD/SAVE - 14 99. Convair your programs to last load like the protossionals

INTERRUPT SOUND EFFECTS - £3.99 Create amazing interrupt driven sound effects that run

without stopping plogram execution

PROGRAM PROTECTION TOOLKIT - 14.00 Expert routines and tips package to protect your programs

from hackers. Developed ever years. DRUM BEAT MACHINE - £3.99

Add your own custom built drum rhythms to your programs.

GAMES AID - £3.90

Toolkit of routines and tips to help creating your own games.

POKES GALORE - £3 99 MESSAGE SCROLLER - £2.00

DOUBLE HEIGHT PRINT - £2.50

SPI DROID £2 99 LASERWAR - £2 99

ad two 22p stamps for roll catalogue. Add 50p. meripara pear estimates and programme

# VTX5000 MODEMS - GET ON LINE

Spectrum/+ £15, +2A/+3 £22.50, 128K/+2 ring for details (add £3 per unit for overseas delivery)

# THE FIXIT £9.50

Lets 48k addons run on your +2A/+3 (add £1 for overseas)

ALSO AVAILABLE: - +3 Tape leads £3.50. Keyboard Membranes - 48K Rubber £4.50 Spec+/128K £7.50

# SAMPLIFIER £20

Self contained stereo amp which is powered from SAM. Plugs into lightpen port. Stereo 3.5mm socket will drive headphones or speakers. Speakers available for £5 pair. (For overseas delivery please add £1 for amp, £2 for amp and speakers)

# \*NEW\* \*NEW\* \*NEW\* \*NEW\* PRO-DOS FOR THE SAM Coupé

- O. WHAT IS PRO-DOS?
- A. PRO-DOS allows you to run most CP/M 2.2 programs on SAM,
- O. OK, so what is CP/M 2.2?
- A. CP/M 2.2 is a Disc Operating System, originally invented by Digital Research, that gives many different machines the ability to run the same programs. This means that a vast pool of software already exists for PRO-DOS.
- Q. What sort of programs, and where do I get them?
- A. Well, in the main, the available software is for serious uses. There are Wordprocessors, Spreadsheets, Databases, Programming Languages, Utilities and Assemblers available in the public domain, which means they are cheap! You get a taster of what is around by ordering the sample PD disc (over 700k of software to play with and it only costs an extra £1) when you order PRO-DOS. A contact for other PD discs will also be supplied.
- O. Fine, but what will PRO-DOS cost me?
- A. PRO-DOS, with a 68 page manual, Boot and System utility discs, costs just £28 plus £2 p&p (UK). The PD sampler disc costs only El if purchased at the same time.

B.G.SERVICES (Brian Gaff). 64. Roebuck Road, Chessington, Surrey, KT9 lJX. Tel 081 397 0763 Please allow 28 days for delivery

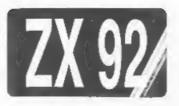

# THE ZX SPECTRUM'S 10th BIRTHDAY PARTY

By: - Simon Goodwin.

This Spring the ZX Spectrum will century, as long as vital spares like celebrate its tenth birthday at 2X92, keyboard membranes remain available. a party in Cambridge organized by invention.

by an independent group of enthusiasts PC users! who have been involved with the Spectrum since 1982. The Spectrum was micros; thus the name 7X92.

Sanderson of the Spectrum Music Group, images we know and love. to organize ZX92 on Saturday 2nd May 1992. This is a non-commercial event. and look forward to the future.

have been sold around the world, and talk, Sinclair production in the first four years alone topped 6 million, range with the +2, +3 and +2A. The eager users to bring custom systems, are still in use ten years on, and will feature a wide range of Spectrum

Spectrum enthusiasts. 2X92 will be a Mass produced compatibles have meeting place for the friends of the appeared, including the TS-2068. SAM. Spectrum - users, programmers, and Russia's Hobbit. The UK market is publishers, editors, writers and saturated, and sales are growing in artists - and will also attract Eastern Europe and the developing interest from local and international world. The Spectrum family has been press. TV and Radio. ZX92 is a manufactured in Scotland. Wales, positive event to promote an England, Brazil, Portugal, Russia, extraordinarily successful British Spain, India and Taiwan (at the last count). Spectrum Emulators exist for Archimedes, Amigs, QL, ST (via Qdos), The name and themes have been chosen Memotech, Einstein and reputedly even

The Spectrum has had a tremendous known as the 2X82 when developed from influence upon the lives of many Sinclair's earlier 2x80 and 2x81 people, providing a creative outlet as well as a hobby or job. Its success has brought us all a myriad of Last summer FORMAT SRORT SPOT offshoots, add-one and applications, compiler John Wase mentioned the and created a world-wide community of coming anniversary in a letter to to enthusiasts. 2X92 will celebrate that myself; since then we have teamed up success, bringing together lots of columnist Mel Croucher, people who have shared in it in the programmer Andy Wright and Sean past decade, plus the sounds and

ZX92 events include a talk on the independent of any manufacturer, early days of the Spectrum publisher or magazine. It will bring development, a projected video display together famous names from the 80s and showing all types of Spectrum the new generation of Spectrum graphics, and an apt musical score, enthusiasts, to share their experience including Spectrum tunes, rhythms, speech, MIDI sequences and odd Automata B sides! Best of all ZX92 An estimated seven million Spectrums will be a chance for people to meet

Hontages and pictorial displays will including some 'stock' left when reflect the variety of applications Amstrad took over, and 'improved' the for the Spectrum. We shall encourage purchase of Sinclair's computer brands software and all sorts of Spectrum earnt Amstrad £161,000,000 in 1987 emulators, by arrangement, to alone. Many early Issue I Spectrums demonstrate and share in the fun. We will probably carry on into the next spin-offs and emulators not forgetting

16K, 48K, Spectrum +, Spectrum 128K, machines and specialised set-ups. Sterling draft; payable to ZK92, at Everyone is welcome to chip in - for £7.50 pounds per ticket. Please place instance we are grateful that FORMAT your order as soon as possible, to Editor Bob Brenchley has offered to avoid possible disappointment, and wheel along his Portuguese Timex 2068, give some indication of your interests based on the US variant of the and involvement in the Spectrum scene Spectrum, more recently sold in six since 1982. figure quantities to the aspiring hackers of Poland!

We have some classic programs and peripherals and welcome ideas, more win FREE tickets to 2x92! Just answer machines and monitors. Please let us these three questions correctly and know if you can arrive an hour early complete the tiebreaker in an original to set up and demonstrate an and truthful way:interesting machine, with a monitor and reliable software.

The venue is the Cambridge University Centre which is in Mill (2) Who designed Lone in the centre of Cambridge, the hardware? Spectrum's birthplace, and close to the main Sus and Railway stations. It [3] Who adapted the Spectrum ROM from will run from 2pm to 7pm. Influential the ZX 8) version? people from throughout the Spectrum scene have been invited, including TIEBREAKER: complete the following Uncie Sir Clive, former Sinclair sentence in ten words or less Staff, and fine programmers, artists. writers, designers and publishers. ZI92 would be incomplete without me Even the Piman is hoping to return because ... from tax exile to celebrate the great day. Refreshments will be served, and there will be a ficket draw with by the organizers and should be sent prizes of Spectrum goodies, among to the address above by 1st April. other diversions.

capacity of the venue is 200, so we prizes or we run out of tickets. must limit tickets to two per application, subject to availability. ZX92 will be an exclusive event not to be missed.

Tickets are available by post. from:-

ZX92. 24. Wyche Avenue. Kings Heath, Birmingham. B14 660:

You MUST enclose a stamped, +2, +3, +2A, SAM, microdrives, the ZX self-addressed envelope with your printer, and disk systems, homebrew payment | UK cheque, PO, Eurocheque or

### COMPETITION

FOUR very lucky FORMAT readers will

- (1) What is the microprocessor used in the Spectrum?
- Spectrum

Competition entries will be judged Multiple entries will disqualify the sender. The organizers' majority A limited number of tickets are decision is final. Every one else may for true Spectrum enter, but if you're very keen to come enthusiasts. We want to encourage it's probably best to order a ticket people who have made an unique too. Orders will be refunded in full contribution to the scene. The (using your SAE) if you win one of the

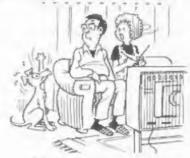

'I think he wants to go out'

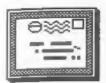

# YOUR LETTERS

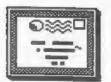

Dear Editor.

years ago and it just seems to go from companies I have written to in the strength to strength. I am past. particularly enjoying Carol too simplistic?!

(you did request readers to offer some columns I believe.)

We have received some books and software as a result of my appeal, and used to use my machine to play including a large box all the way from games, albeit of the Chess, Backgarmon Australia. The intention is to and Adventure type, with a few continue accepting donations and, when simulators thrown in. However, since we have enough, offer them for sale to getting FORMAT I have taken more of an members (either in FORMAT or at interest in learning to use my machine shows). The proceeds will go to as it should be. I have invested in charity. If anyone has any books, SPECFILE+, DISC ORGANIZER and BETA software, or even hardware they want DOS, and I am writing this letter to get rid of them send it in by post using FASTWORD PLUS, which I think is or drop it in to the FORMAT stand at a a great utility. I am now going to show (ring first to make sure I'm make an attempt to read and hopefully going). Ed.

Dear Editor,

In January of this year, in response to an urgent plea over the phone, you exist on the allowance paid to me by dispatched a printer lead on the same the state, so I have to count my day that you received my cheque. I pennies. I am, however, able to put a would like to thank you for that very little aside each week for my few much. That is a service I have been pleasures, one of which is my unable to obtain elsewhere. In early computer. I think that FORMAT is one December I wrote to Date! Electronics of the best magazines 1 have

had bought from them. I have yet to I subscribed to FORMAT almost two receive a reply, as with other

I have been a subscriber of FORMAT Brooksbank's machine code course but since March of last year and have feel I need a tiny bit more help, thoroughly enjoyed the reading. I have (just a tiny bit, honest!) so if any a Spectrum +2A, and 48K+ and the ever of your readers live in or around faithful rubber-keyed Spectrum. I have Norwich and could spare a couple of connected to my +2A, a PLUS D hours I would be most grateful. I have interface and 3.5" Disc drive, and for purchased the machine code course from Imas this year I treated myself to a Kobrahsoft but did find it a little Commodore MPS 1230 printer. I had reservations about compatibility, but Also, if anyone has some of the need not have worried. With it's early books on programming, such as emulation of Epson FX80 it is working 'Spectrum Machine Language Programming great: In spite of my inexperience and For The Absolute Beginner' I would be the fact that the manual is written in very interested to hear from them. what is known as 'Japlish', I have been able to use it with only a few of these titles quite recently in your setbacks. If any other readers are looking for a reasonably priced printer that will work with any model Yours sincerely, Peter Goulding. Spectrum, I can certainly recommend this one.

> I am not an experienced programmer understand the 'Machine Code Without Tears' articles currently being written by Carol Brooksbank.

I am physically disabled and have to for some advice about a product that I subscribed to and is very good value

Dear Editor.

were the subject of an earlier information at times. (unpublished) letter. Had it not been for the kind offices of your target readership - those who were not advertiser "Mr PBT" I should still be computerless,

the number of lines on the screen. d) MGT. Insufficient information about DEF Line indentation and INSTR (as, bs).

has arisen because, unlike the command - mothing to do with SAM so Spectrum, SAM has never had a period you can't expect it to work. of evolution but sprang into being like Pallas Athene, HGT tried to do say SAM has a lot going for it. If some of the missing information in the reproduce, I pass them on. Ed. manual came about because it was printed before SAM had reached its Dear Editor. final form. If that was the case I would have thought that a supplement All Format Shows are very good. At the could have been issued.

his help has been invaluable to me.

Yours sincerely, L.W. Simpson.

Let me deal with the manual first. I was involved in the talks that took Dear Editor, place at MGT during early 1989 on what The other day I was ill in bed and

for money, I intend to eventually have Eruce and Alan all the manuals I had a copy of every issue since you accumulated over ten years of working with computers. Some of these were Yours sincerely, K.D.Barrett, crap (and that is putting it mildly) some were very good. However - NO MANUAL EVER WRITTEN - is ideal for I am writing to you, not expecting every user. The original manual for my letter to be published because I the 48k Spectrum is often held up as feel that FORMAT is too subservient to one of the best ever produced and with the SAM organization and never that I would agree. But even that publishes anything detrimental to suffered from being too technical for Miles and Gordon. I will not repeat my the novice, while being difficult for unfortunate experiences with MGT which the expert to locate vital bits of

The SAM manual was written for a "brand new" to computing but were not expert either - the average user in Let me say at once that the SAM other words. The original plan was for Coupé has many merita, and on the four books to be available over a whole I am very happy with it. period of time. A simple "Intro to However, I am making some criticisms. programming, the main manual, an The Manual is far from ideal. There advanced users quide, and the are serious omissions which I have technical manual. We all know that the been able to rectify only through the first and third have not appeared kind assistance of Nev Young's "Help (yet) but with the other two, plus Page", a) The opening up of the full FORMAT things are not too bad. Yes I memory. b) The use of the F Keys as a know there are errors in the manual. numeric ped. c) There is very vague but there always are in manuals, and information on the effect of CSIZE on an errate sheet was available from

By line indentation I presume you PROC. e) The command POKE # in Carol mean the LIST FORMAT options, these Brookabank's program LOGOMAKER does work ok for me, as does the INSTR not work (see December number). Also command, if you can provide examples some of the routines do not work: - of them not working I would be glad to hear from you. As to the POKE @ It appears that some of the trouble command, that is a DISCIPLE/PLUS D

Finaly, I try to be positive, as you too muc' in one go. I understand that people report problems, that I can

----

What is M. Perry talking about. The last show in London I managed to buy a I close with a tribute to Nev Young; green screen monitor for use with my Spectrum for just £10, there was also a lot of Spectrum software about.

Yours sincerely, David King.

sort of manual was needed, I loaned bored. I picked up the January issue

Letters page and came across the the launch of the Coupé. letter from Mr Perry. I read it with The other problem was when they always helped me no end.

company for customer care. Ever tried latest letter his current SAM is not having a casual conversation with working correctly then he should send Atari or Commodore, impossible. I'm the machine back to SAM Computers with sure many SAM owners will agree. The CLEAR and EXACT details of how to Coupé is a great machine, and I'm reproduce the faulte he has found. writing this letter using SAM WORD (it SAMCO will then repair the computer is on FRED #15, so go order a copy), under the quarantee. Ed.

On ending, if M.Perry, or anyone else wishes to write to me my address Dear Editor, is 147 Heol Lianishen Fach, Rhiwbina, l've recently become the secretary Cardiff, CF4 6RF. Also, I lost the of the Nottingham Microcomputer Club my last letter published is FORMAT, about 65 mambers with varied interests could you please write again so I can as you will see from the enclosed get in touch. And any Speccy owner out magazine. there, go buy a SAM (sorry Colin I can best answer your request for disappointed.

Yours sincerely, Andrew Hood.

so I'm calling a halt.

attempt to phone anyone to try and get 14 Bron Y Glyn, matters sorted out. How can I help Carmarthen, SA33 6JB. someone who wont help himself?

their SAM but almost without exception all the time. these problems were sorted out by contacting SAMCO.

With the four machines I have purchased I have only experianced two Dear Editor, problems. My very first production The hardcover binders are an

of FORMAT and began to read (this the first batch of machine which was dosen't mean FORMAT is boring, far cured by MGT changing to a stronger from it). Anyway. I turned to the switch within a couple of months of

interest and then discust. His started fitting the 2meg drives units comments on the computer fairs were which were not compatable with fine. But his comments on SAMCO were Masterdos. Within three days of this wrong and very far fetched. I, for problem rearing its head Dr Andy one, had a problem with my SAM last Wright had worked with SAMCO to work Christmas and SAMCO were the first to out the pokes to get Masterdos help me out. I have spoken to Alan working, When Atari changed drives in Miles and others at SAMCO many times, 1988 it took them FOUR MONTHS to even about many things, and they have admit that the problem existed and another TWO MONTHS to provide a fix.

SAM Computers have to be the best If, as Mr Perry relates in his

address of the person who replied to which is in it's 12th year. We have

MacDonald, a Coupé) and you won't be club news by sending a copy of the current and subsequent issues of our

quarterly magazine.

In Vol.4 NP12, Page 32 of FORMAT, Martin Brownlow suggested issuing & OK, OK, that's enough. The Perry list of local computer clubs. We debate has taken up too such room now, occasionally receive letters and requests directed to us by John Dale Since writting last months FORMAT who is database manager of the British there have been two letters sent by Hr Association of Computer Clube - to Perry to us and I understand a letter which we are affiliated. Perhaps a has also been received by SAMCO. Even request to him would produce results. now, Mr Perry has still made no write to him at Banc Y Rhosyn, Bronwydd

Thank you for your efforts with Yes I have had several letters from FORMAT. I look forward to it every people who have also had problems with month and think that it is improving

Yours sincerely, Doug Casterton.

machine had the NMI button excellent idea for keeping my issues disintergrate - a common problem with of FORMAT safe and in order. I use

----

articles featured in FORMAT.

A small problem arises however when you want to re-read an article on say page 25 of the January issue. You know this issue is somewhere in the middle of the binder, but before you can locate it you have to find the contents page of the issue in sequentially.

another label directly over the first. to the hardcopy of the acreen). You now have a small tab similar to l've something in mind and I have just below the one preceding it so satisfying result. that the last tab on issue 12 is at The second thing, could you put an the bottom right hand edge.

other. I hope this is of some in Italy. interest.

Yours sincerely, Stuart Hughes.

labels, what is the world coming to? I Ed.

Dear Editor.

I am not sure whether you get time to read other computer magazines, and in particular Computer Shopper.

If not, you will be intridued to No doubt program, be very interesting to see how they possible.

Specfile+ to store a list of the compare with your excellent BASIC program in December 1991's FORMAT.

Yours sincerely, Alan Cox.

Thanks, kind words make my day. Ed.

Dear Editor.

I've read in the February issue of question. One way of solving this for FORMAT that Miles and Gordon are the future might be to have all the interested in writing new software for pages of a volume numbered the Spectrum (I hope not only games). I have a big dream. I would like to However, I have another solution see on my Spectrum a real CAD program. that may interest fellow members. The something like VU-3d was (even if not front cover of every issue can be 3d) but more similar to the features tagged with small self adhesive labels of AUTOCAD for example; I know that a (9mm by 17mm) as follows. Stick a line-art program needs a lot of memory label to the top right hand vertical to store the drawing, but we can store edge of the front cover of the first it on disc and work on disc and I issue, so that one half to one third think that a very good program could of its width overlaps the edge of the be developed for the happiness of all page. Turn the page over and place of us (and our printers, no more bound

those on loose leaf separator cards. already "imported" AutoCad drawing on Note that the sticky labels should be the Spectrum and in some ways placed with the 17mm dimension "explored" them by zooming some parts vertical. Continue doing this on each (all is basic and awfully slow) but front cover but positioning the tab I'm not so skilled to arrive to a

advert on the pages of FORMAT to know Each tab can now be labeled. I write if it is possible to have KEMSOFT CAD the issue number on one side of a tab from someone who still has it and the abbreviated month name on the (possibly on disc) as I can't get it

Yours sincerely, Antonio Protopapa.

Kemsoft's PCB Designer is still available direct from them, both on What! Mutilate FORMATs with sticky tape and disc and is very widely used (and not just for designing PCBs). should have perpetrators shot at dawn. There address is: The Woodlands, Kempsey, Worcester, WR5 3NB, England.

. - . - . - . - . - .

Letterr may be shortened or edited to fit on these pages.

learn that this month's 'Programmer's This is YOUR letters page so it is up challenge' is to write a Word Search to you, our readers, to fill it. Send the your letters, on any subject you feel semi-professionals who tend to respond would interest other readers, to our to this item each month will come up usual address, keep them as short as with C++ or OOPS programs, but it will you can so we can fit in as many as

# SOFTWARE

SAM Compé SOFTWARE - On 34" Disc

DRAGON TILES The thinking man's game. Always different, always taxing, the most addictive game so far written for HARDWARE the SAM Coupé. RRP £8.95 Order Code SCD-01

SAM DEMO DISC #1 Utilities, demos. hargain for any SAM owner. Order Code SCD-02 Price £1.50

> DISCIPLE/PLUS D SOFTWARE Please state 34" or 5%" disc

ARTIST 2 The best art package ever written for the Spectrum. 48K and 128K versions on the same disc with page PRINTER LEAD Top quality parallel maker and utility software. RRP £19.95 Order Code SPD-01

CONVERSION SOFTWARE Convert programs to full disc use. For GDOS/G+DOS users. You must have the original tape FORMAT BACK-ISSUES Supplied on tape - Price £4.50 each ORDER CODE CONVERTS TITLE ARTCON OCP 48K ART STUDIO FST-02 TASCON128 TASWORD 128 FST-05 FST-06 TASCON+2 TASWORD+2

LATEST DISCIPLE/PLUS D DOS VERSIONS G+DOS 2a for PLUS B (ROM Ia) Price £4.50 Order Code FST-90 Order Code FST-91

SAMSPEC SOFTWARE

SAM + Spectrum software on one disc. (34" or 54" - please state on order)

support software, easy to use on Please WRITE YOUR ORDER ON A PIECE OF mither computer. Special +3 disc PLAIN PAPER, and mark envelope ORDER. available (Spectrum files only) RRP 68.95 Order Code SSD-01

Budgeting System for both machines, Payment MISS accompany order. Spectrum version needs 128k/+2 (not Please allow 20 days for dispatch. FORMAT +3/+2a1. RRP £15.95 Order Code SSD-02

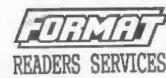

Price £6.95 SPI, - SAM's Parallel Interface A full feature Parallel Printer Interface. Totally compatible with SAM's ROM and screens, a game, and lots more. A real DOS printing routines and with utility programs like FLASH and TASWORD 2. The SPI has the added advantage of being BI-DIRECTIONAL so allowing information to be read into your Coupé from almost ANY other computer. Uses standard BBC lead (see below). RRP £21.95 Order Code SPI Price £15.95

> printer lead (BBC Standard). 2 meters Price £16.95 long, For use with DISCIPLE, PLUS D or SAM. RRP 69.95 Order Code PPL-01 Price 67.95

copy of the software to be converted. All Issues, from Volume 3 Number 1 up All require latest version of DOS. to the latest issue, are still available separately. To order quote the Volume/Issue No. Price £1,50 each, (5 or more £1.25 per copy) Volume 1 and Volume 2 of FORMAT now available only as complete volumes. Order Code FBI-V1 (Vol.1) Price £10.00

Order Code FBI-V2 (Vol.2) Price £12.00

FORMAT BINDERS GDOS 3d for DISCIPLE (ROM 3) Includes Hardcover binders to protect your new set-up program, far easier to use. valuable magazines. Each will hold 12 Price £4.50 issues, easy to insert/remove. Price £4.50 Order Code FMB-01

ORDERING

All prices include UK Postage and Packing. Overseas readers please add FONT LIBRARY #1. 100 acreen fonts plus 10% to total order for extra postage.

Clearly state Order Code: Title; Quantity required; price 6 add any postage as above. Remember to quote Price £6.95 your membership number or we can't send out your order. Payment in STERLING by Cheque (VK bank), P.O. MONEY MANAGER Advanced Personal Euro Cheques or Cash. Make cheques payable to FORMAY.

> Publications will not be held liable for delays or Price £12.95 cor-delivery due to disconstances beyond its control.